#### MATERIA DE GRADUACIÓN: PROCESAMIENTO DIGITAL DE SEÑALES

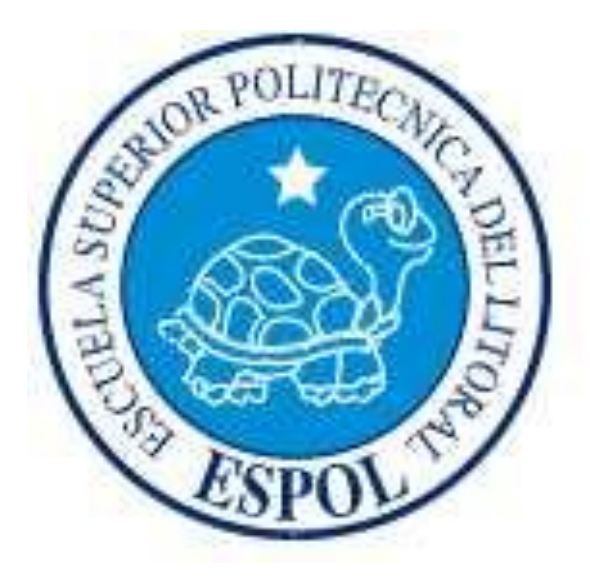

• EXPOSITOR:

## Julio César Almachi González 2009

#### **ESCUELA SUPERIOR POLITÉCNICA DEL LITORAL**

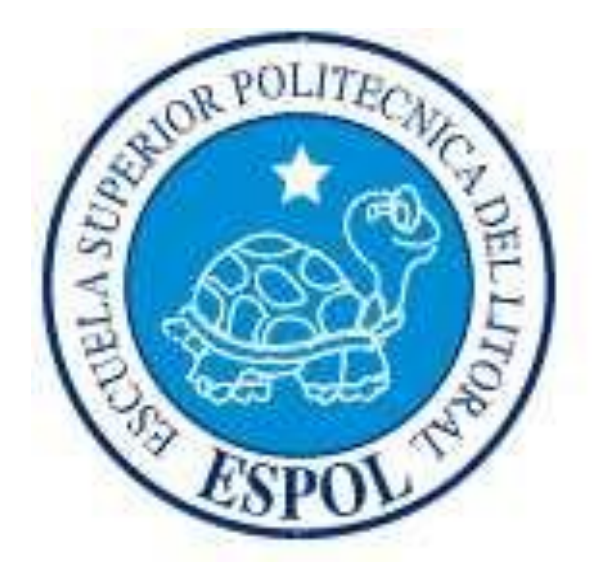

**TEMA:** "Restablecimiento de Imágenes Renderizadas afectadas por Ruido Blanco Gaussiano Aditivo, Ruido Sal & Pimienta y Distorsión Geométrica Espacial con problemas de rotación y movimiento vertical, mediante la herramienta Matlab"

## Temas a tratarse

- 1. Objetivo General
- 2. Objetivos Específicos
- 3. Resumen
- 4. Proceso del Proyecto
- 5. Demostración (4 ejemplos)
- 6. Resultados Obtenidos
- 7. Conclusiones
- 8. Recomendaciones

# 1. OBJETIVO GENERAL

• Eliminar ruido blanco gaussiano aditivo y distorsión geométrica espacial de las imágenes renderizadas en Softwares de diseño arquitectónico ó gráfico.

# 2. OBJETIVOS ESPECÍFICOS

- Procesar imágenes, añadiéndole Ruido Blanco Gaussiano Aditivo ó Sal y Pimienta, Distorsión Geométrica Espacial con problemas de Rotación ó Movimiento Vertical, o la combinación de ambas; como técnicas para degradar las imágenes.
- Restaurar las imágenes usando algoritmos que servirán para eliminar el Ruido y la Distorsión Geométrica Espacial.
- Llevar a cabo pruebas de error cuadrático medio normalizado, como variable principal analítica del proyecto.
- Explicar el funcionamiento de la herramienta diseñada mediantes ejemplos.

# 3. RESUMEN

- El presente informe hace un estudio de los factores que afectan a las imágenes renderizadas en programas de diseño arquitectónicos y gráficos como Autocad, Adobe Photoshop y Arcón 6.5
- En el primer capítulo se tratan definiciones.
- En el segundo se estudian los algoritmos de eliminación del ruido y la distorsión geométrica espacial
- En el ultimo capitulo se ve la metodología de la herramienta.
- Se añade además un manual del usuario y el código del programa

### 4. PROCESO DEL PROYECTO[1]

## INTRODUCCIÓN:

- Una vez terminado el diseño de una casa, edificio, departamento u otra estructura decorativa de una vivienda, se suele renderizar el mismo valiéndonos de alguna clase de software de diseño gráfico.
- El ruido así como la distorsión geométrica espacial son problemas propios de la naturaleza y están asociados a cualquier toma de datos de la realidad. Son provocados por diversas causas, las cuales muchas veces no se pueden evitar.
- Los conceptos de espacio vectorial y algebra lineal son muy naturales en el procesamiento de señales.

## 4. PROCESO DEL PROYECTO[2]

#### **CAPÍTULO 1: Conceptos Generales:**

1.1 Definición de Renderización.-

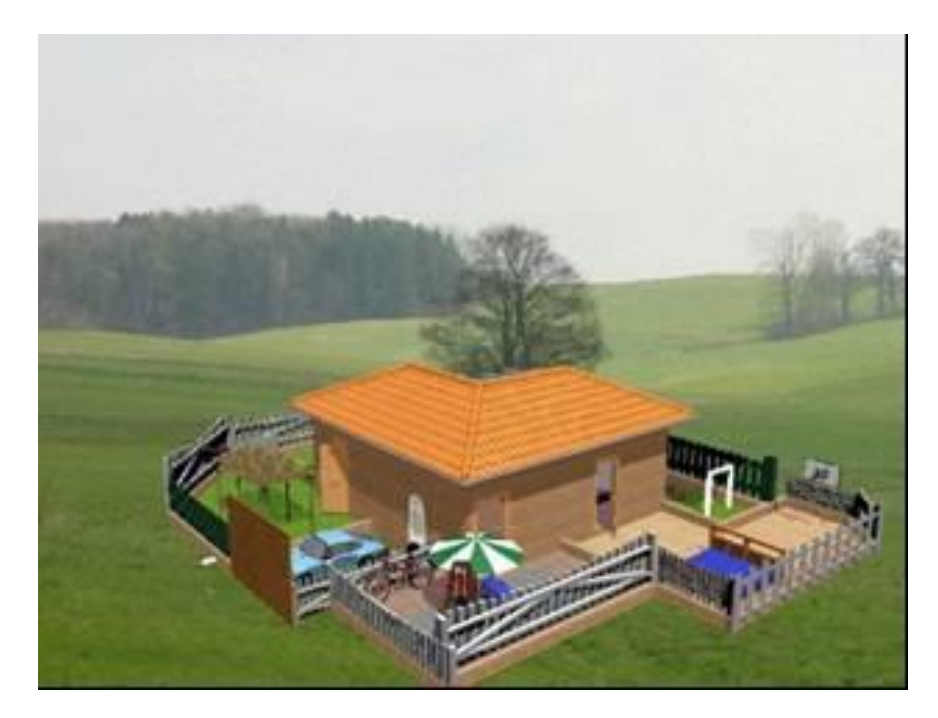

**Figura 1.1: Imagen de una casa renderizada**

### 4. PROCESO DEL PROYECTO[3]

#### **CAPÍTULO 1: Conceptos Generales:**

- 1.2 Definición de Ruido Blanco Gaussiano Aditivo.-
- 1.3 Definición de Ruido Sal y Pimienta.-

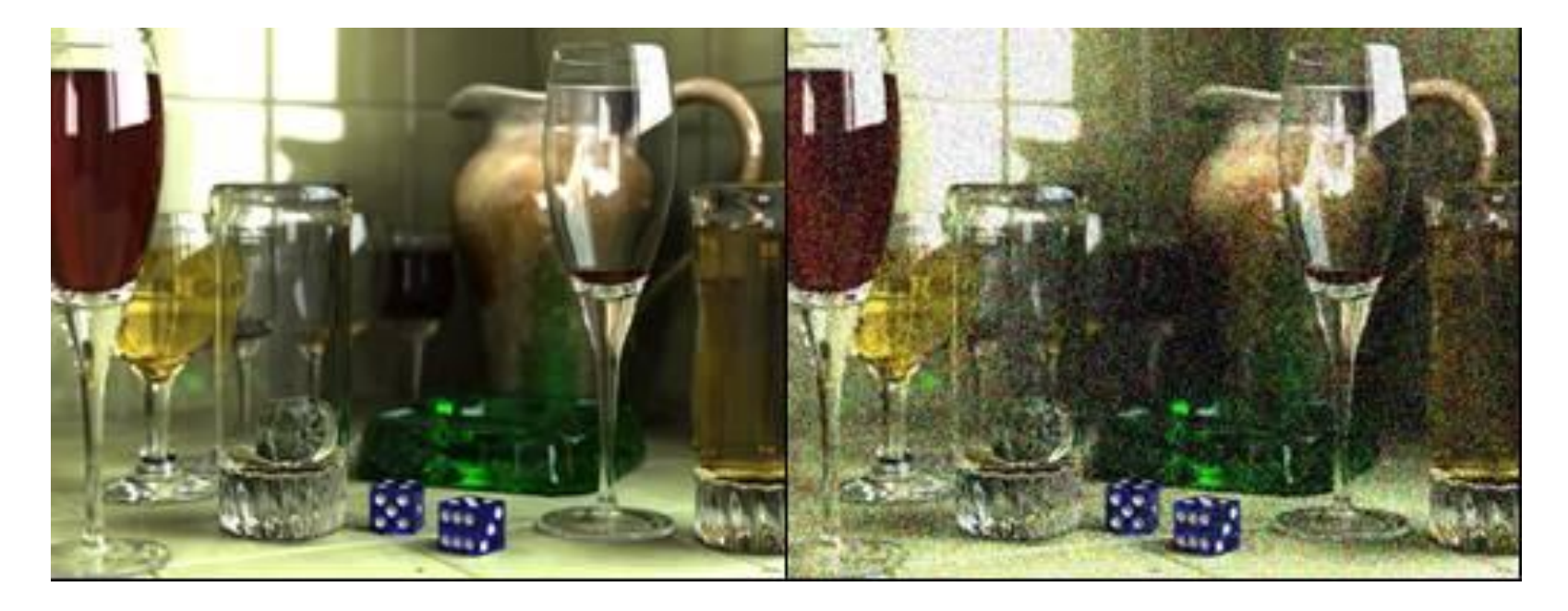

**Figura 1.2: Comparación entre imagen sin ruido y con ruido**

### 4. PROCESO DEL PROYECTO[4]

#### **CAPÍTULO 1: Conceptos Generales:**

#### 1.4 Definición de Distorsión Geométrica Espacial.-

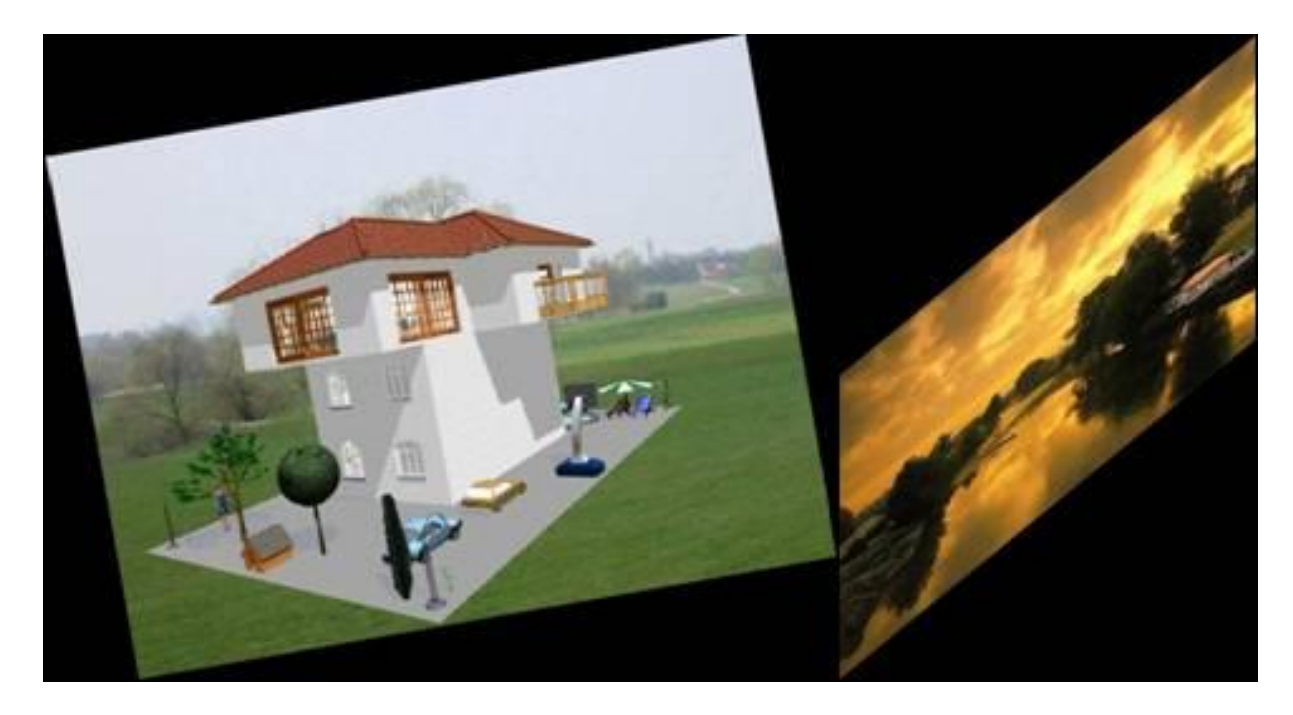

**Figura 1.3: Imagen con problemas de Rotación y Movimiento vertical**

### 4. PROCESO DEL PROYECTO[5]

#### **CAPÍTULO 1: Conceptos Generales:**

- 1.5 Definición de Algoritmos de Eliminación del Ruido.-
- 1.6 Definición de Transformada Wavelet.-
- 1.7 Definición de Filtros Wavelet.-
- 1.8 Definición de Error Cuadrático Medio Normalizado.-

$$
MSE_{normalizado_j} = \frac{1}{Var(x_t)} * \frac{\sum_{t=m+1}^{M} [x_t - \hat{x_t}]}{M}
$$

## 4. PROCESO DEL PROYECTO[6]

**CAPÍTULO 2: Algoritmos usados para restablecer las señales del Ruido y la Distorsión Geométrica Espacial**

2.1 **Algoritmos para restaurar las señales del Ruido:** 

2.1.1 Algoritmo Mediana

- Almacene los píxeles vecinos en una matriz. Los píxeles vecinos pueden ser elegidos por cualquier tipo de forma, por ejemplo, una caja o una cruz. La matriz se llama la ventana, y debe ser tamaño impar.
- Ordenar la ventana en orden numérico
- Elegir la mediana de la ventana como el valor de píxeles.

## 4. PROCESO DEL PROYECTO[7]

**CAPÍTULO 2: Algoritmos usados para restablecer las señales del Ruido y la Distorsión Geométrica Espacial**

2.1 **Algoritmos para restaurar las señales del Ruido:** 

2.1.1 Algoritmo Mediana

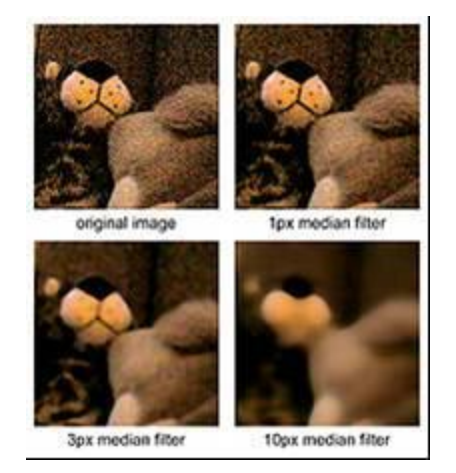

**Figura 2.1: Ejemplo filtro de mediana, para 3 diferentes radios aplicados a la misma fotografía con ruido.**

## 4. PROCESO DEL PROYECTO[8]

**CAPÍTULO 2: Algoritmos usados para restablecer las señales del Ruido y la Distorsión Geométrica Espacial**

2.1 **Algoritmos para restaurar las señales del Ruido:** 

2.1.2 Algoritmo Hard Wavelet Tresholding

Se refiere a la operación de la aplicación de la no linealidad a todos los coeficientes wavelet excepto los promedios de escala gruesa. Sin embargo, es de esperar que la utilización del umbral fuerte obstaculizará algunas de esas oscilaciones no deseadas.

## 4. PROCESO DEL PROYECTO[9]

**CAPÍTULO 2: Algoritmos usados para restablecer las señales del Ruido y la Distorsión Geométrica Espacial**

2.1 **Algoritmos para restaurar las señales del Ruido:** 

2.1.3 Algoritmo Hyperbolic Wavelet Tresholding

Se compara el rendimiento de las ondas hiperbólicas y sus extensiones a través de refinamiento de adaptación en la región de la cúspide, a un tratamiento totalmente adaptable basado en la contribución de la energía de las ondas individuales.

## 4. PROCESO DEL PROYECTO[10]

**CAPÍTULO 2: Algoritmos usados para restablecer las señales del Ruido y la Distorsión Geométrica Espacial**

2.1 **Algoritmos para restaurar las señales del Ruido:** 

2.1.4 Algoritmo Mediana Inteligente

Posee las mismas características que el Algoritmo mediana, con la diferencia de que con este algoritmo se elige la mediana de un conjunto de pixeles vecinos y no únicamente de un solo grupo de pixeles, allí es donde radica la diferencia con el anterior algoritmo.

### 4. PROCESO DEL PROYECTO[11]

**CAPÍTULO 2: Algoritmos usados para restablecer las señales del Ruido y la Distorsión Geométrica Espacial**

2.2 **Distorsión Geométrica Espacial:**

 $T \blacktriangleleft_{1}$ ,  $n_2 \pm \frac{1}{J} \blacktriangleleft n_1$ ,  $m_2$ 

2.2.1 Matriz de Transformación de Rotación

$$
T = \begin{bmatrix} \cos \theta & \sin \theta & 0 \\ -\sin \theta & \cos \theta & 0 \\ 0 & 0 & 1 \end{bmatrix} \qquad \qquad m_1 = n_1 \times \cos \theta - n_2 \times \sin \theta
$$
\n
$$
m_2 = n_1 \times \sin \theta + n_2 \times \cos \theta
$$

## 4. PROCESO DEL PROYECTO[12]

**CAPÍTULO 2: Algoritmos usados para restablecer las señales del Ruido y la Distorsión Geométrica Espacial**

2.2 **Distorsión Geométrica Espacial:**

 $T \blacktriangleleft_{1}$ ,  $n_2 \pm \frac{1}{J} \blacktriangleleft n_1$ ,  $m_2$ 

2.2.2 Matriz de Transformación para Movimiento Vertical

$$
T = \begin{bmatrix} 1 & \beta & 0 \\ 0 & 1 & 0 \\ 0 & 0 & 1 \end{bmatrix} \qquad m_1 = n_1 \\ m_2 = \beta \times n_1 + n_2
$$

#### 4. PROCESO DEL PROYECTO[13]

#### **CAPÍTULO 3: Metodología del proyecto**

3.1 Toma de la foto que servirá de fondo al diseño Se utilizó una cámara digital de 800 mega pixeles de resolución incluyendo el flash, con el objeto que la imagen obtenida sea lo más clara posible y minimizar en algo el ruido; para minimizar la distorsión geométrica con problema de rotación se uso un trípode que incluía la cámara, y finalmente se optó por capturar ambientes a plena luz del día y también en la noche.

## 4. PROCESO DEL PROYECTO[14]

#### **CAPÍTULO 3: Metodología del proyecto**

3.2 Diseño, Renderizado y Montaje

Se usaron varios programas de diseño arquitectónico y gráfico; el montaje sobre el ambiente que sirve de background se realizó de dos maneras:

- Sobre la fotografía tomada en campo del sector donde se quiere construir o ubicar el bien.
- Sobre un ambiente creado ya con los mismos softwares de diseño antes mencionados, dado que en ciertos casos el terreno donde se va a construir estaba muy alejado de la ciudad.

#### 4. PROCESO DEL PROYECTO[15]

#### **CAPÍTULO 3: Metodología del proyecto**

3.3 Funcionalidad de la herramienta (Ver ANEXO A).

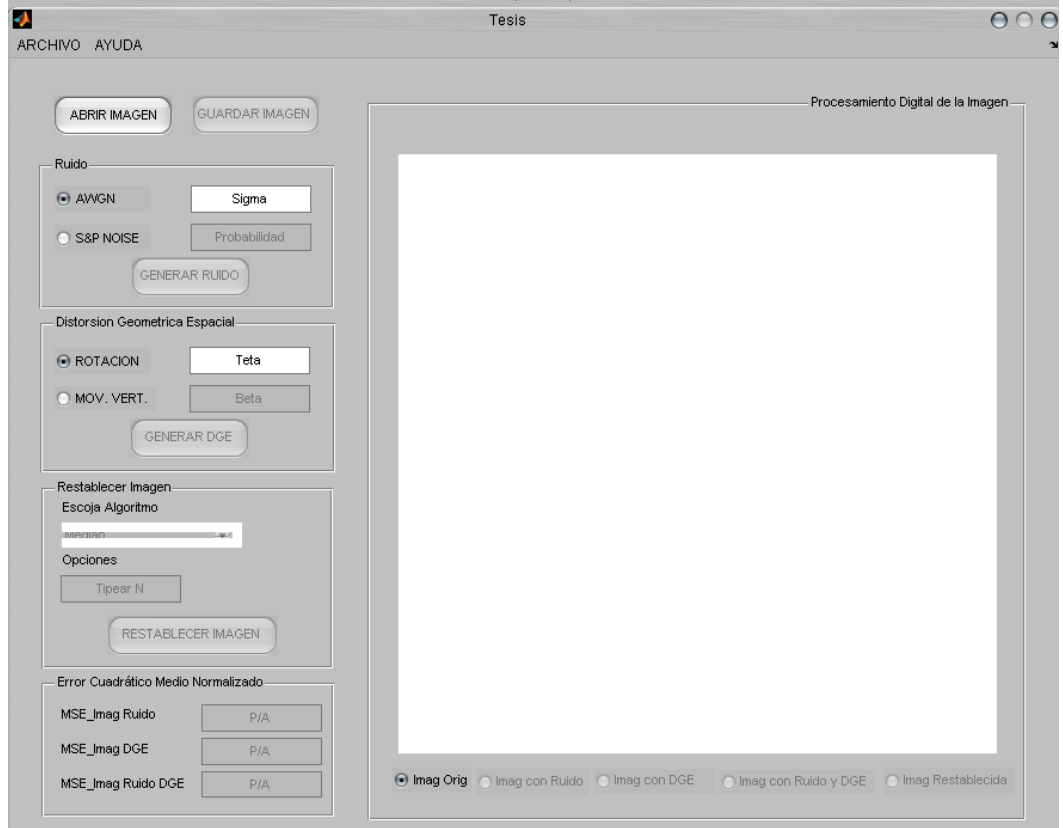

## 5. DEMOSTRACIÓN[1]

#### **Descripción del Ambiente de la herramienta y Funcionamiento mediante varios ejemplos**

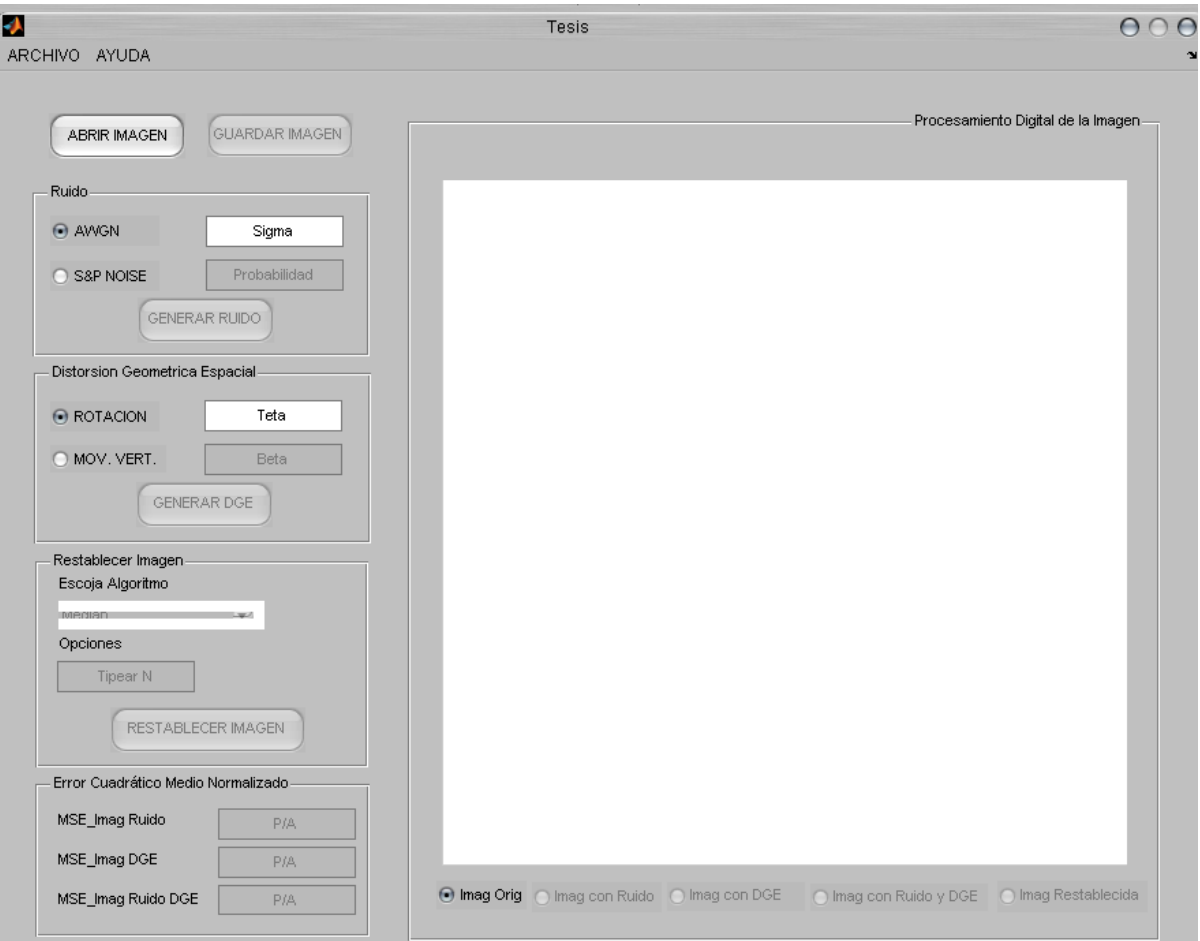

#### 5. DEMOSTRACIÓN[2]

**i)Ejemplo usando el algoritmo e la mediana con N=7**

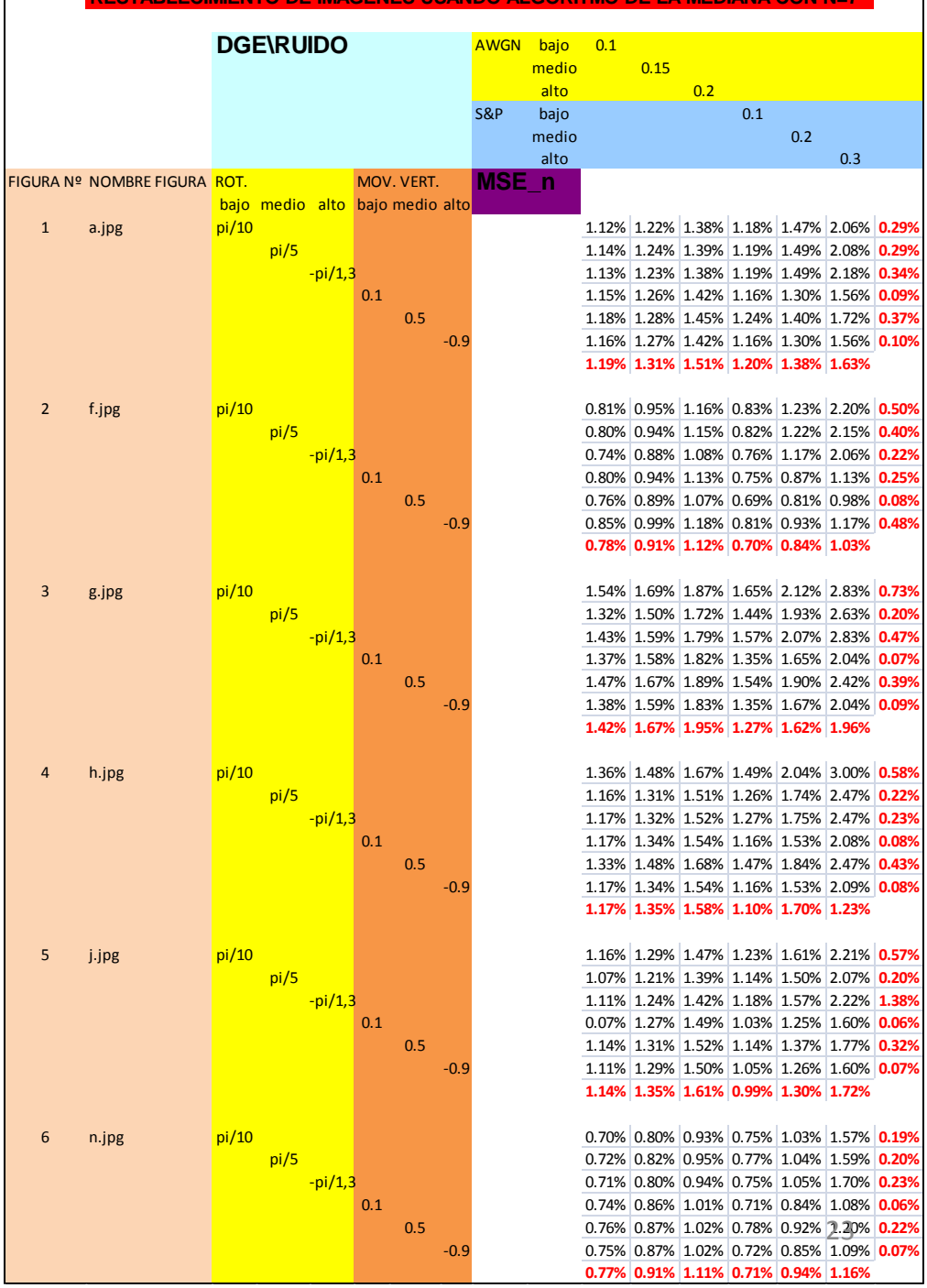

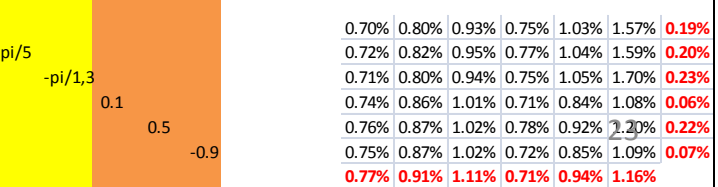

#### **1.14% 1.35% 1.61% 0.99% 1.30% 1.72%**

pi/5 1.07% 1.21% 1.39% 1.14% 1.50% 2.07% **0.20%** -pi/1,3 1.11% 1.24% 1.42% 1.18% 1.57% 2.22% **1.38%** 0.1 0.07% 1.27% 1.49% 1.03% 1.25% 1.60% **0.06%** 0.5 1.14% 1.31% 1.52% 1.14% 1.37% 1.77% **0.32%** -0.9 1.11% 1.29% 1.50% 1.05% 1.26% 1.60% **0.07%**

#### **1.17% 1.35% 1.58% 1.10% 1.70% 1.23%**

pi/5 1.16% 1.31% 1.51% 1.26% 1.74% 2.47% **0.22%** -pi/1,3 1.17% 1.32% 1.52% 1.27% 1.75% 2.47% **0.23%** 0.1 1.17% 1.34% 1.54% 1.16% 1.53% 2.08% **0.08%** 0.5 1.33% 1.48% 1.68% 1.47% 1.84% 2.47% **0.43%** -0.9 1.17% 1.34% 1.54% 1.16% 1.53% 2.09% **0.08%**

#### **1.42% 1.67% 1.95% 1.27% 1.62% 1.96%**

pi/5 1.32% 1.50% 1.72% 1.44% 1.93% 2.63% **0.20%** -pi/1,3 1.43% 1.59% 1.79% 1.57% 2.07% 2.83% **0.47%** 0.1 1.37% 1.58% 1.82% 1.35% 1.65% 2.04% **0.07%** 0.5 1.47% 1.67% 1.89% 1.54% 1.90% 2.42% **0.39%** -0.9 1.38% 1.59% 1.83% 1.35% 1.67% 2.04% **0.09%**

#### **0.78% 0.91% 1.12% 0.70% 0.84% 1.03%**

pi/5 0.80% 0.94% 1.15% 0.82% 1.22% 2.15% **0.40%** -pi/1,3 0.74% 0.88% 1.08% 0.76% 1.17% 2.06% **0.22%** 0.1 0.80% 0.94% 1.13% 0.75% 0.87% 1.13% **0.25%** 0.5 0.76% 0.89% 1.07% 0.69% 0.81% 0.98% **0.08%** -0.9 0.85% 0.99% 1.18% 0.81% 0.93% 1.17% **0.48%**

#### **1.19% 1.31% 1.51% 1.20% 1.38% 1.63%**

pi/5 1.14% 1.24% 1.39% 1.19% 1.49% 2.08% **0.29%** -pi/1,3 1.13% 1.23% 1.38% 1.19% 1.49% 2.18% **0.34%** 0.1 1.15% 1.26% 1.42% 1.16% 1.30% 1.56% **0.09%** 0.5 1.18% 1.28% 1.45% 1.24% 1.40% 1.72% **0.37%** -0.9 1.16% 1.27% 1.42% 1.16% 1.30% 1.56% **0.10%**

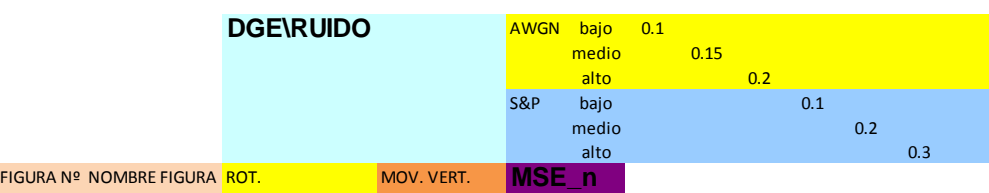

**RESTABLECIMIENTO DE IMAGENES USANDO ALGORITMO DE LA MEDIANA CON N=7**

5. DEMOSTRACIÓN[3] **ii)Ejemplo usando el algoritmo de hard wavelet threshold con L=80 y filtros wavelet bior6.8 y sym17**

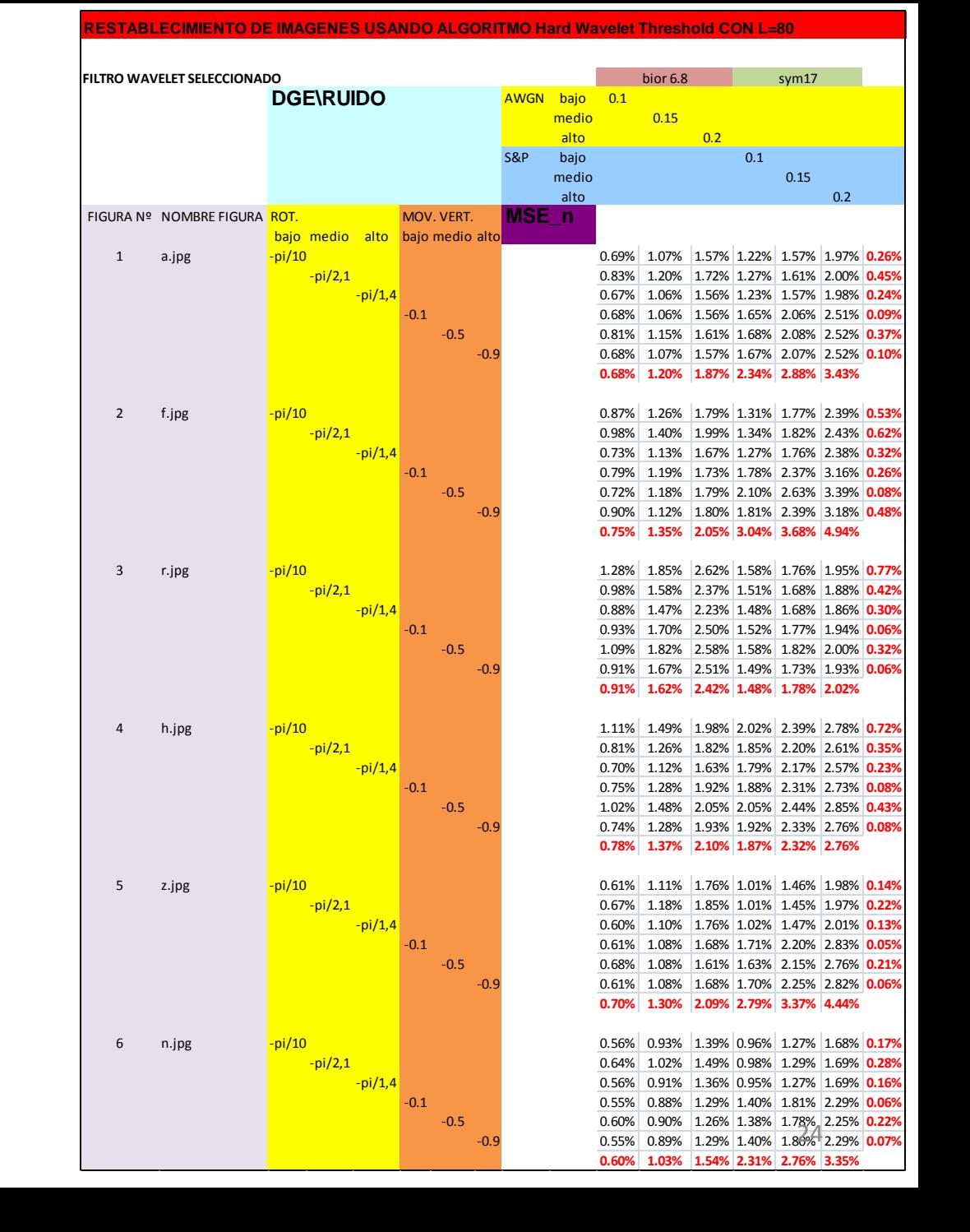

5. DEMOSTRACIÓN[4] **iii)Ejemplo usando el algoritmo de hyperbolic wavelet threshold con L=80 y filtro db10**

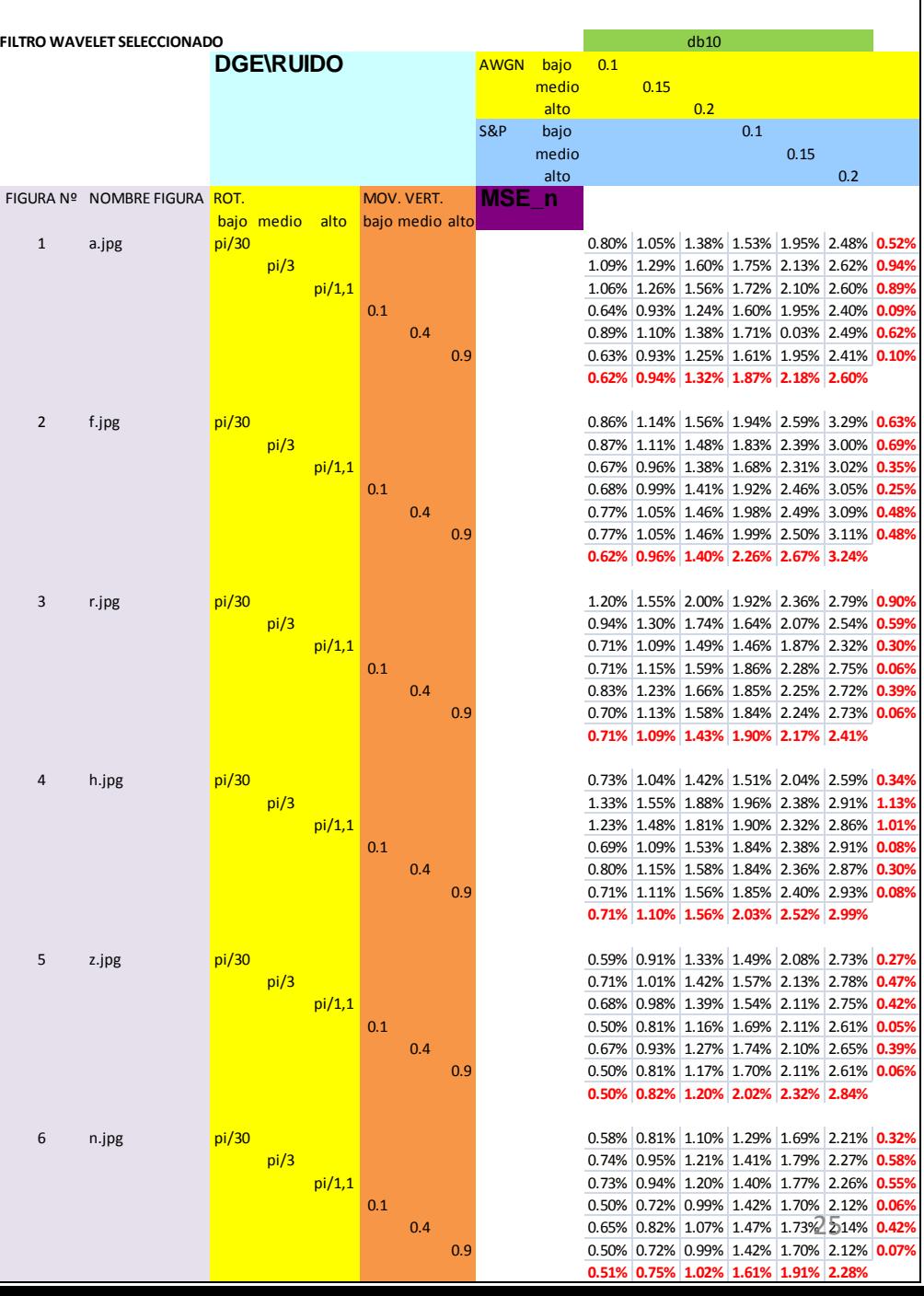

**RESTABLECIMIENTO DE IMAGENES USANDO ALGORITMO Hyperbolic Wavelet Threshold CON L=80**

#### 5. DEMOSTRACIÓN[5]

**iv)Ejemplo usando el algoritmo de la mediana inteligente y umbral=0.1**

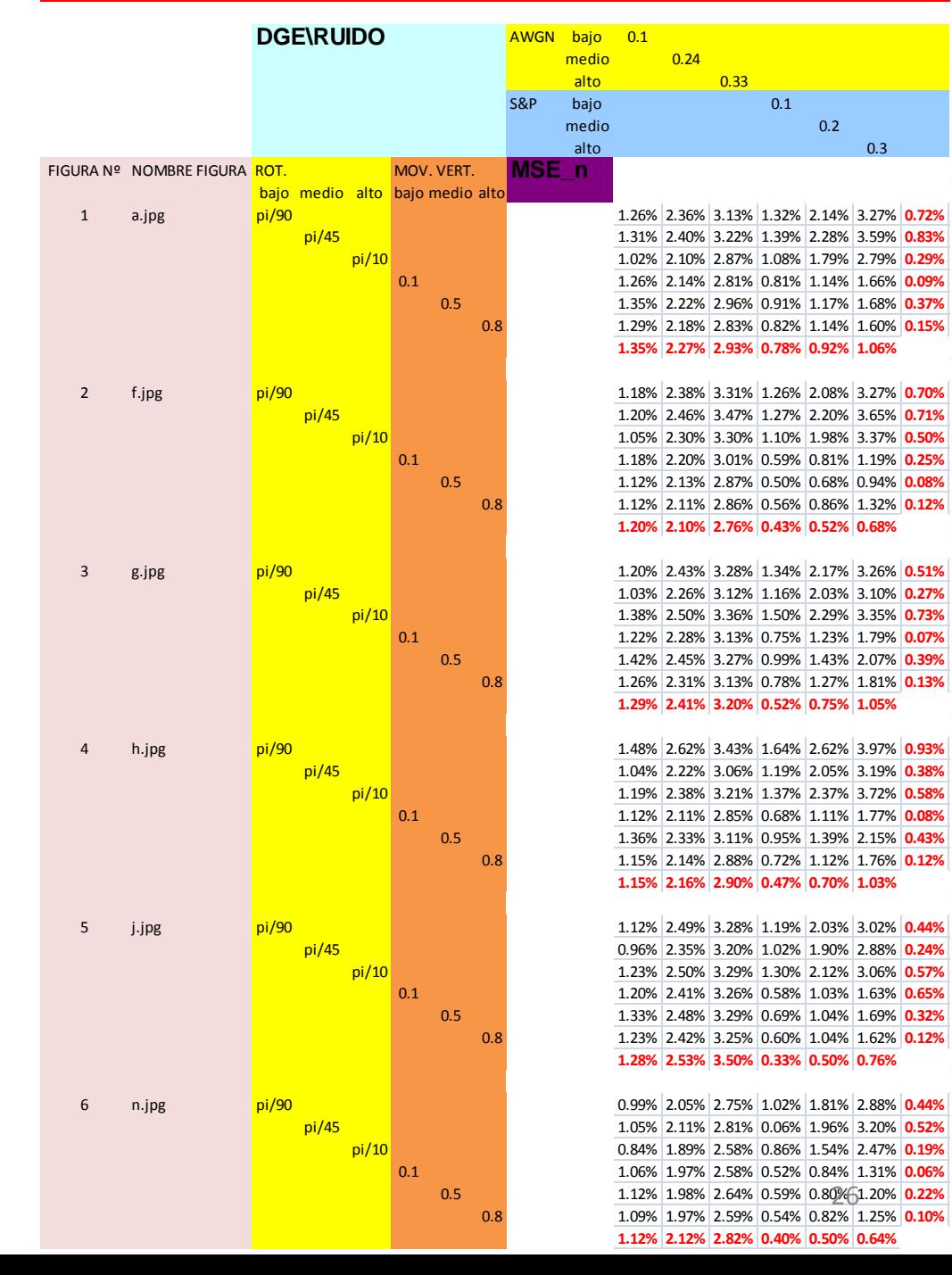

## 6. RESULTADOS OBTENIDOS[1]

#### **Resultados de Pruebas hechas en varias imágenes renderizadas**

- Luego de analizar 6 imágenes renderizadas y a color para con cada uno de los 4 algoritmos utilizados, (también se podrían procesar imágenes en escala de grises pero no tendría sentido porque no se distinguiría la renderización aplicada motivo de este proyecto) se han alcanzado resultados aceptables obteniendo en el peor de los casos errores cuadráticos medios normalizados relativamente bajos.
- Dicho error cuadrático medio normalizado difiere dependiendo del algoritmo y filtro wavelet seleccionados, por tal razón hay que buscar una combinación de dichos 2 parámetros que me arrojen un error bajo de tal forma que mi imagen restablecida sea de muy buena calidad (Ver ANEXO B).
- Los resultados obtenidos del análisis cuantitativo dejan entrever que se produjo una mejor calidad de imágenes restablecidas para con niveles bajos tanto de ruido como de distorsión geométrica espacial.
- Mientras que del análisis cualitativo, después de realizada una encuesta a 100 personas sobre que algoritmo que reconstituye de mejor manera y visualmente hablando una imagen previamente procesada con esta herramienta se obtuvo que para dichas 100 personas; el algoritmo de la mediana inteligente era quien mejor restablecía las imágenes.

#### 6. RESULTADOS OBTENIDOS[2]

| <b>MEJOR ALGORITMO PARA RESTABLECER UNA IMAGEN</b> |    |      |                                                   |
|----------------------------------------------------|----|------|---------------------------------------------------|
|                                                    |    |      |                                                   |
| Algoritmo                                          |    |      | Nº personas Frec. Reltiva Frec. Reltiva Acumulada |
| Median                                             | 10 | 0.20 | 0.20                                              |
| <b>Hard Wavelet Threshold</b>                      |    | 0.18 | 0.38                                              |
| Hyperbolic Wavelet Threshold                       | 20 | 0.10 | 0.48                                              |
| Intelligent Median                                 | 62 | 0.52 | 1.00                                              |

Nº personas vs. algoritmos

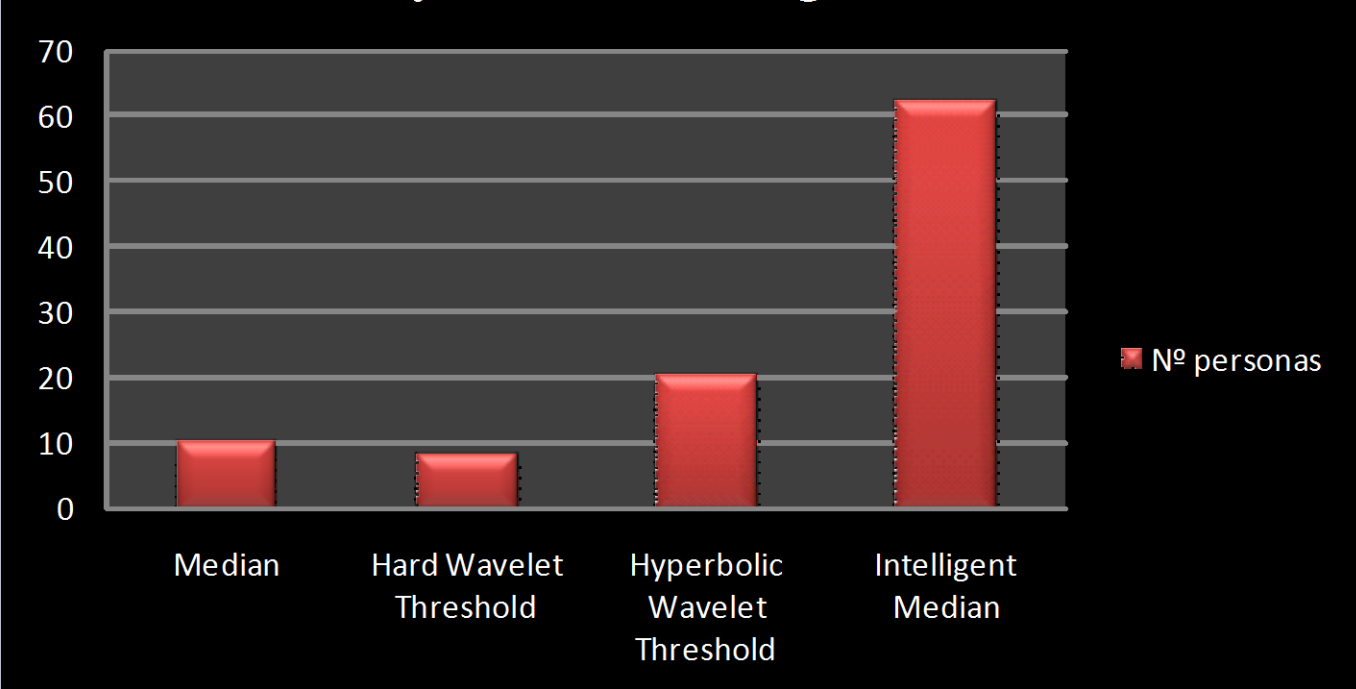

## 7. CONCLUSIONES

- La eliminación de ruido utilizando la trasformada wavelet tiene muchas ventajas en comparación de los filtros de dominio espacial. Siendo una transformación del dominio frecuencial, se comporta mejor (en muchos casos) que los filtros tradicionales basados en la transformada de Fourier. Sin embargo, entender la transformada de Fourier es esencial para entender la transformada wavelet y la comprensión de esta herramienta nos hace más expertos al momento de aplicarla.
- Los algoritmos de Mediana y Mediana Inteligente son excelentes para eliminación de los ruidos tanto el blanco gaussiano aditivo, como el ruido sal y pimienta, puesto que al compararla con la imagen original procesada el error cuadrático medio normalizado fueron aceptablemente bajos.
- Los Algoritmos de Hard Wavelet Threshold y Hyperbolic Wavelet Threshold son ideales para eliminar ruido blanco gaussiano aditivo, con la ventaja de que con estos dos algoritmos deberé escoger al filtro wavelet que menor error me arroje.
- Del análisis cuantitativo concluyo que para cuando uso el algoritmo de la mediana es recomendable usar un valor de N=7; que para cuando use el algoritmo de hard wavelet threshold arroja bajos valores de error usar un L=80 y seleccionar filtros wavelet como son el sym17 y bior6.8; que para cuando use el algoritmo hyperbolic wavelet threshold es apropiado usar un valor e L=80 y un filtro wavelet db10; que para cuando use el algoritmo de la mediana inteligente use un valor de umbral=0.1.
- Del análisis cualitativo deduzco que el mejor algoritmo para restablecer imágenes procesadas en la actual herramienta es el de la mediana inteligente.

#### 8. RECOMENDACIONES

• Se deben tomar fotografías para el background con el flash encendido, alta resolución de pixeles y desde una posición estratégica desde donde se pueda observar claramente a la construcción.